# Macrotune X64 (2022)

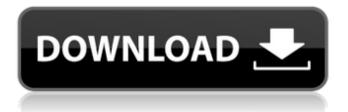

### **Macrotune Download**

Macrotune For Windows 10 Crack is a music composition software that allows you to create music with the help of macro code lines. This program is a full-featured MML music composer and a game soundtrack generator, especially designed for video games. Macrotune is a versatile system that lets you compose music with minimal effort, by combining various noise makers, beats and instruments in a special music editing software. It is a powerful and user-friendly software, that allows you to create retro game soundtracks and other special tracks on the go. With Macrotune you can create novel tunes using pre-defined MML code lines. This gives you an easy access to a rich musical vocabulary. For example, you can add bass lines, create drums and bass lines, make chiptune music, or compose a new-style horror movie soundtrack with the help of the sounds of this program. By using the advanced music composition editor, you can arrange beats, create melodies and add variations by using the MML music language, the same way you would use it with real instruments in the recording studio. Macrotune includes a MIDI and Analog output widget, to let you create highquality sounds. Also, you can save your work as an

Audio or MIDI file at any time. The software allows you to open, edit or convert media files, for example, MP3, VQF, MOD, S3M, MIDI and XM. It plays all the following

songs:.wav,.mp3,.m3u,.aiff,.ogg,.ra and.wav. If you have a favorite song, you can rip it from YouTube or import it from an external USB drive. You can play any recorded songs, wav files or WAV files created by Macrotune with Rhythmic music player. Using this player, you may edit or organize the tempo. On the other hand, you can import and export the.mp3 tracks into a program of your choice. Macrotune offers four simple projects in the form of demo songs, where you can modify the source music or simply use the default songs provided, to get a better understanding of the customizations you can perform on your own music. uviMIDI is a professional MIDI music sequencer with both 2D editing and 3D printing capabilities. uviMIDI Features: - Sequencing and editing can be done in both 2D and 3D space - You can save MIDI sequence files

# **Macrotune Crack (2022)**

Macrotune is a music composing application that allows you to write MML scripts for producing minimalist, retro-like sounds for your video games.

It lets you create multi-timbral songlines using notes, beats, and two different time signatures. You can save your scores as customizable. WAV files and also export it to any other compatible program. Key Features \*Music compositing: modify large musical structures with ease using the MML programming syntax. \*Create your own Demo songs: use them as inspiration for your own scores. \*Create songs using chords: change chord you can easily change the melody of the song. \*MML Syntax highlighting: conveniently view the MML with highlighted colors. \*Fast rendering: create a large musical phrase within a few minutes. \*Global settings: easily modify settings including the theme, the instrument, the MML output, tempo, and key. \*Anti-aliasing: ensure maximum quality in the exported WAV file. \*Audio player: listen to the created MML song with the help of the integrated player. \*Seamless module editing: you can edit a module by opening it to the side, without disturbing its original position. \*Compatible with Windows and Mac systems: use it on both. Intermezzo 3 is a freeware music, sound effect, and wave editor that is based on Python and GNU LilyPond and includes many features not found in commercial applications. It also uses the CLIP (Comma-Lazy Intermezzo Player), which is a very powerful application for loading, playing, and saving songs.Intermezzo 3 is based on Python and uses the GNU LilyPond Compiler to generate music from.ly files. Python code is easy to understand and, compared to other programs, doesn't require any prior knowledge of computers or programming.Features:\*Powerful wave editor: very quick and easy editing of wave files. \*Fast playback of.wav and.mp3 files: make the most of your sound cards' capabilities. \*Ability to import music into.ly format files. \*Ability to write music in.ly format.\*Using CLIP and writing in Lisp, the Coder can compose songs and play them back at a very fast rate.\*No complex operations needed. It is very easy to find and save the new files in a sound format. If the music is good, it can be imported and exported to other programs, if necessary.\*No b7e8fdf5c8

### **Macrotune**

Macrotune is a music composer which allows you to quickly create scores of simplistic, retro-like sounds, the kind that were used as soundtrack in video games. One particular feature of this application is that it allows you to manipulate MML, or Music Macro Language, for writing verses. Retro games' soundtrack Macrotune is dedicated to users who wish to create music using the MML programming syntax, offering you several tools for channel editing. The program supports generating tunes with up to 4 channels, each supporting individual MML code lines. The default options for each channel include the type of sound you wish to render, the octave, input volume, decay and verse name. A time signature gadget allows you to visualize the current beats per measure, in each channel editor, even while you type. Each line is assigned a different verse number, which can make it easier for you to create patterns. The pattern editor lies at the bottom of the window and allows you to combine the verses for each individual channel. Noises, beats and music player Macrotune features syntax highlighting functions and allows you to copy / export the MML to clipboard. You may use it with another application or share it with other

users. You may copy the code lines at any time during the score creation. The sound types that you can choose between include Triangle, Sawtooth, Square, Noise and two Complexes. Moreover, you can play the sounds at any time during the composing process, with the help of the integrated player. Simply select the measure, tempo and click the Play button. Export your work to local files Macrotune allows you to export your music as.WAV files, to a local folder, then insert it in other projects. You may add your personal information, for quick author recognition, in the Project Info box, at the bottom right of the window. Moreover, the program offers four demo projects for you to play, modify or use as inspiration. Macrotune MacHook Registry: HK LM:\Software\Microsoft\Macromedia\Macrotune\Mac Hook This is an.hkpl file which allows you to use Macrotune's syntax and MML extensions in other programs using the Macromedia Assistant engine. It makes it easier to use Macrotune's programs with Macromedia applications such as Flash, Fireworks, Audacity or OmniWeb. Macrotune Version 2.6.3 Macrotune - The

#### What's New in the Macrotune?

Tune Designer Classic 3.4.0.66 Macrotune is a music composer which allows you to quickly create scores

of simplistic, retro-like sounds, the kind that were used as soundtrack in video games. One particular feature of this application is that it allows you to manipulate MML, or Music Macro Language, for writing verses. Retro games' soundtrack Macrotune is dedicated to users who wish to create music using the MML programming syntax, offering you several tools for channel editing. The program supports generating tunes with up to 4 channels, each supporting individual MML code lines. The default options for each channel include the type of sound you wish to render, the octave, input volume, decay and verse name. A time signature gadget allows you to visualize the current beats per measure, in each channel editor, even while you type. Each line is assigned a different verse number, which can make it easier for you to create patterns. The pattern editor lies at the bottom of the window and allows you to combine the verses for each individual channel. Noises, beats and music player Macrotune features syntax highlighting functions and allows you to copy / export the MML to clipboard. You may use it with another application or share it with other users. You may copy the code lines at any time during the score creation. The sound types that you can choose between include Triangle, Sawtooth, Square, Noise and two Complexes. Moreover, you can play the sounds at any time during the

composing process, with the help of the integrated player. Simply select the measure, tempo and click the Play button. Export your work to local files Macrotune allows you to export your music as.WAV files, to a local folder, then insert it in other projects. You may add your personal information, for quick author recognition, in the Project Info box, at the bottom right of the window. Moreover, the program offers four demo projects for you to play, modify or use as inspiration. Macrotune Review: Modal Instrumental Theme, Identify the Composer and Insert Your Name This program is ideal for those who wish to create music for video games. Macrotune supports MML, or Music Macro Language, a programming language for sounds. While MML is not an easy coding language to learn, Macrotune makes it extremely simple to manipulate the channel with simple commands, such as increasing or decreasing the volume. It is a great tool

# **System Requirements:**

The 3.0 Mac OSX client requires a Macintosh Computer running Mac OS X version 10.8 or higher with an Intel Core i5 or i7 processor, 8 GB RAM, and a monitor capable of 1280x800 or higher resolution. The 3.0 Windows client requires a 2GHz or faster Windows PC running Windows 7, Windows 8, or Windows 8.1 with 8 GB RAM and a monitor capable of a resolution of 1280x800 or higher. Windows Vista and older versions of Windows are not supported. Mac OSX 10.

https://delicatica.ru/2022/07/04/process-dumper-crack-activation/

https://portalnix.com/smmsg-suite-crack-product-key-download-for-windows/

https://venbud.com/advert/banner-generator-pro-crack-download/

https://otelgazetesi.com/advert/trekker-crack/

https://motif-designs.com/2022/07/04/msnsearch-crack-updated-2022/

 $\frac{https://uwaterloo.ca/statistics-and-actuarial-science/system/files/webform/candisoft-load.pdf}{http://logottica.com/?p=13025}$ 

https://lacomfortair.com/thumbnail-rating-bar-for-youtube-with-keygen-free-download-mac-win/

https://wakelet.com/wake/ -WKRyJ0Kv9DMRCu9UnGu

 $\frac{https://plugaki.com/upload/files/2022/07/f75tlGtt4u9uNIVPrx1W\_04\_c3a9c6f44e6b3dc8ee63d49708480d1b\_file.pdf}{}$ 

http://slimancity.com/upload/files/2022/07/55UjYEKkT24KXhmpvVnT\_04\_c3a9c6f44e6b3dc8ee63d49 708480d1b file.pdf

https://www.amphenolalden.com/system/files/webform/marifio558.pdf

http://www.hakcanotel.com/?p=10621

https://travkamyravka.ru/memory-washer-crack-with-keygen.html

https://teenmemorywall.com/vrdl-pano-video-latest-2022/

https://netalinuterpe.wixsite.com/patotathe/post/free-facebook-video-downloader-license-code-

keygen-for-windows

http://epicphotosbyjohn.com/?p=19227

https://luxvideo.tv/2022/07/04/instrument-tuner-download-mac-win/

https://polydraincivils.com/wp-

content/uploads/2022/07/SwisSQL SQL Server to Oracle Migration Tool.pdf

https://www.beaniescustom.com.au/sites/www.beaniescustom.com.au/files/webform/penvail588.pdf